# **3.4 Multiplying Decimals**

**Objective: To multiply decimals** 

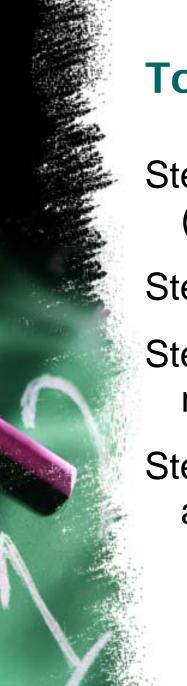

# **To Multiply Decimals**

Step 1: Put the values in a vertical column. (Do not line up the decimals)

Step 2: Multiply as usual

Step 3: Count the total number of digits to the right of the decimals point

Step 4: Replace the decimal point in the answer

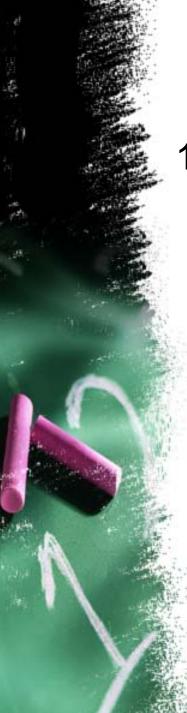

### **Examples**

1) 6.04 • 1.6

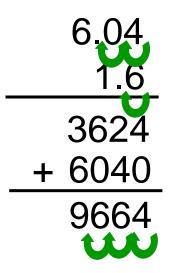

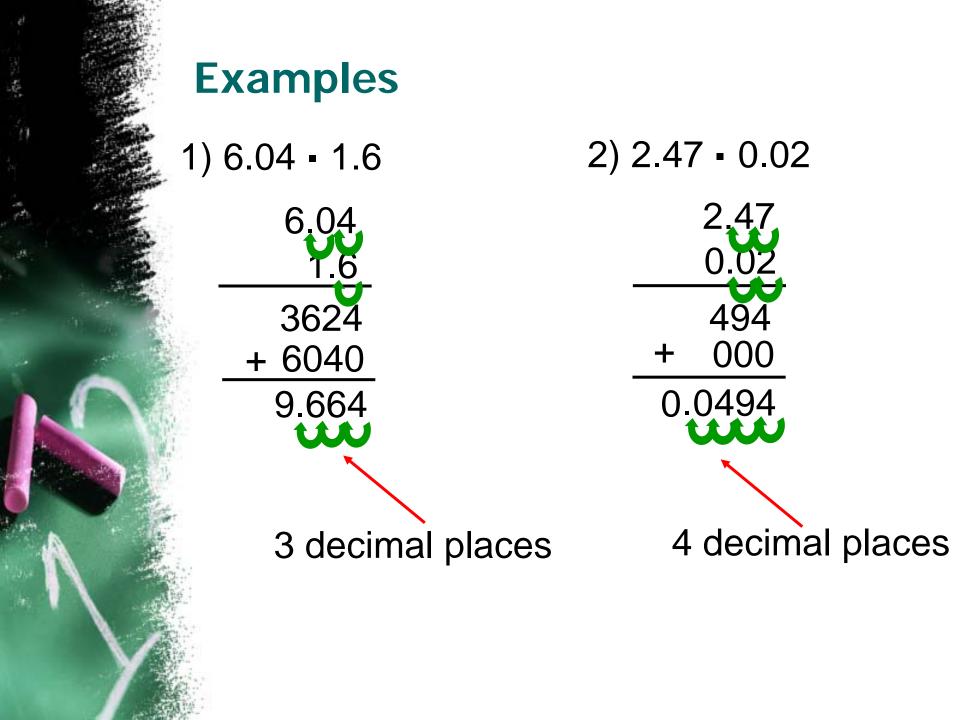

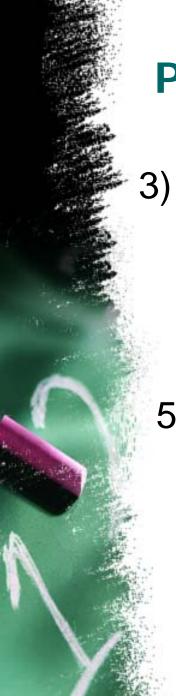

#### Practice

3) 4.24 • 3.76 4) 13.01 • 8.1 15.9424 105.381

5) 7.4 • 0.037 6) 5 • 2.9 0.2738 14.5

#### Find the Area of the Figure

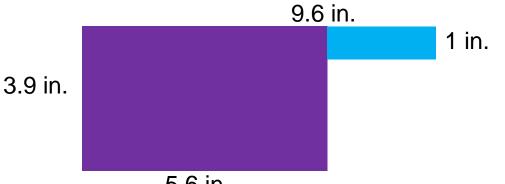

5.6 in.

Find the area of each shape and add them together.

| <u>Purple</u>                 | Blue                               |
|-------------------------------|------------------------------------|
| 3.9 in ▪ 5.6 in.<br>21.84 in² | 4in • 1 in<br>4 in²                |
| 21.84 i                       | n <sup>2</sup> + 4 in <sup>2</sup> |

25.84 in<sup>2</sup>

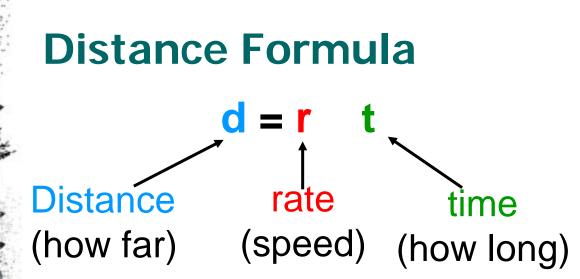

Step 1: List the information you know Step 2: Identify what you **want** to know Step 3: Plug in the information into the formula

## Examples

1) rate = 5.2 ft./sec.time = 8.62 sec.distance = ? $\mathbf{d} = \mathbf{r} \mathbf{t}$ **d** = **5.2** • 8.62 5.2 x 8.62 104 3120 + 41600 44.824 ft.

2) rate = 4.5 yards/sec. time = 25.25 sec.distance = ?  $\mathbf{d} = \mathbf{r}$ **d** = **4.5** • 25.25 4.5 × 25.25 225 900 22500 + 90000 113.625 yards

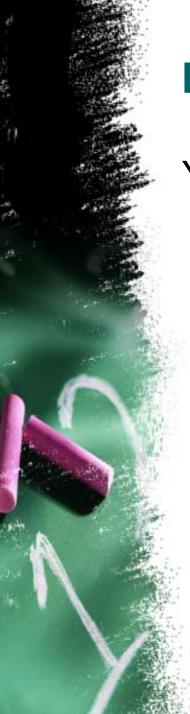

#### Practice

You are traveling to Magic Mountain (from school) at an average speed of 40 miles/hour. It takes 1.25 hours to get there. What is the distance from Downey to Magic Mountain?

> rate = 40 mph. time = 1.25 hours distance = ?

d = r t $d = 40 \cdot 1.25$  40 × 1.25 200 800 4000 50.00 miles